# **NONLINEAR ELASTIC ANALYSIS USING ABAQUS**

#### **2D Solid (Continuum) Elements**

- Plane strain
	- CPE3 3-node linear
	- CPE4 4-node bilinear
	- CPE6 6-node quadratic
	- CPE8 8-node biquadratic
- Plane stress
	- CPS3 3-node linear
	- CPS4 4-node bilinear
	- CPS6 6-node quadratic
	- CPS8 8-node biquadratic
- Distributed body forces (\*DLOAD)
- Surface forces (\*DSLOAD)

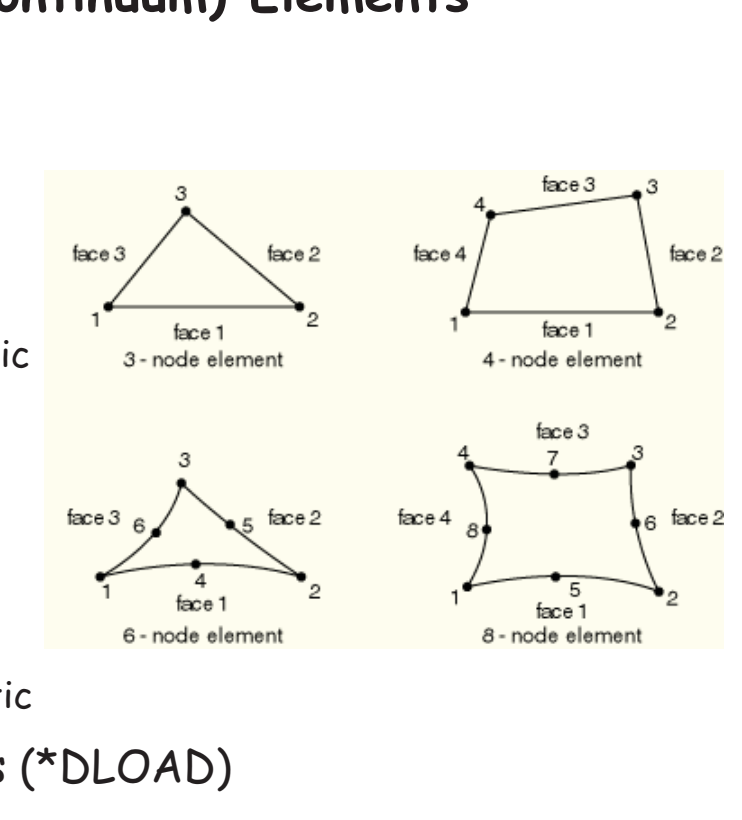

23

#### **Stress & Strain Measures in ABAQUS**

- ABAQUS uses the updated Lagrangian formulation
- Stress measure
	- ABAQUS always calculates **Cauchy (true) stress**
- Total (integrated) strain
	- Default strain output (E). Accumulation of incremental strains

$$
\epsilon^{\textcolor{black}{\eta}+1} = \Delta \textbf{R} \cdot \epsilon^{\textcolor{black}{\eta}} \cdot \Delta \textbf{R}^\mathsf{T} + \Delta \epsilon
$$

- Nominal strain (NE) 3 1  $(\lambda_i-1)$  $\overline{a}$  $\boldsymbol{\varepsilon}^{\mathcal{N}} = \boldsymbol{\mathsf{V}} - \boldsymbol{1} = \sum\limits^{\omega} (\lambda_{j} - 1) \boldsymbol{e}_{j} \otimes \boldsymbol{e}_{j}$ i
- Logarithmic strain (LE)  $\varepsilon^{\texttt{L}} = \textsf{Inv} = \sum^3$ 1  $\ln V = \sum \ln$  $=$  $\boldsymbol{\varepsilon}^{\mathcal{L}}= \ln \boldsymbol{\mathsf{V}}= \sum\limits_{}^{\sim} \ln \lambda_{j}\boldsymbol{e}_{j}\otimes \boldsymbol{e}_{j}$ i
- Green-Lagrange strain  $\varepsilon^G = \frac{1}{2} (F^T F 1)$

**Uniaxial Extension**

- X-directional extension of a plane strain solid (100%) *y*
- Elastic incompressible material  $(E = 200 \text{ GPa}, v = 0.499)$
- Mapping relation ( $\lambda_1$  = 2,  $\lambda_2$  = 0.5)  $x_1 = 2x_1$

$$
x_1 = 2X_1
$$
  

$$
x_2 = 0.5X_2
$$
 
$$
F = \begin{bmatrix} 2 & 0 \\ 0 & .5 \end{bmatrix}
$$

• Nominal strain

$$
\varepsilon^{\mathcal{N}} = \mathbf{V} - \mathbf{1} = \sum_{i=1}^{3} (\lambda_i - 1)\mathbf{e}_i \otimes \mathbf{e}_i = \begin{bmatrix} 1 & 0 \\ 0 & -.5 \end{bmatrix}
$$

• Logarithmic strain

$$
\varepsilon^{\mathcal{L}} = \ln \mathbf{V} = \sum_{i=1}^{3} \ln \lambda_{i} \mathbf{e}_{i} \otimes \mathbf{e}_{i} = \begin{bmatrix} \ln 2 & 0 \\ 0 & -\ln 2 \end{bmatrix} = \begin{bmatrix} .6931 & 0 \\ 0 & -.6931 \end{bmatrix}
$$

26

*x*

1 2

e de Calendar.<br>Calendar

4 3

25

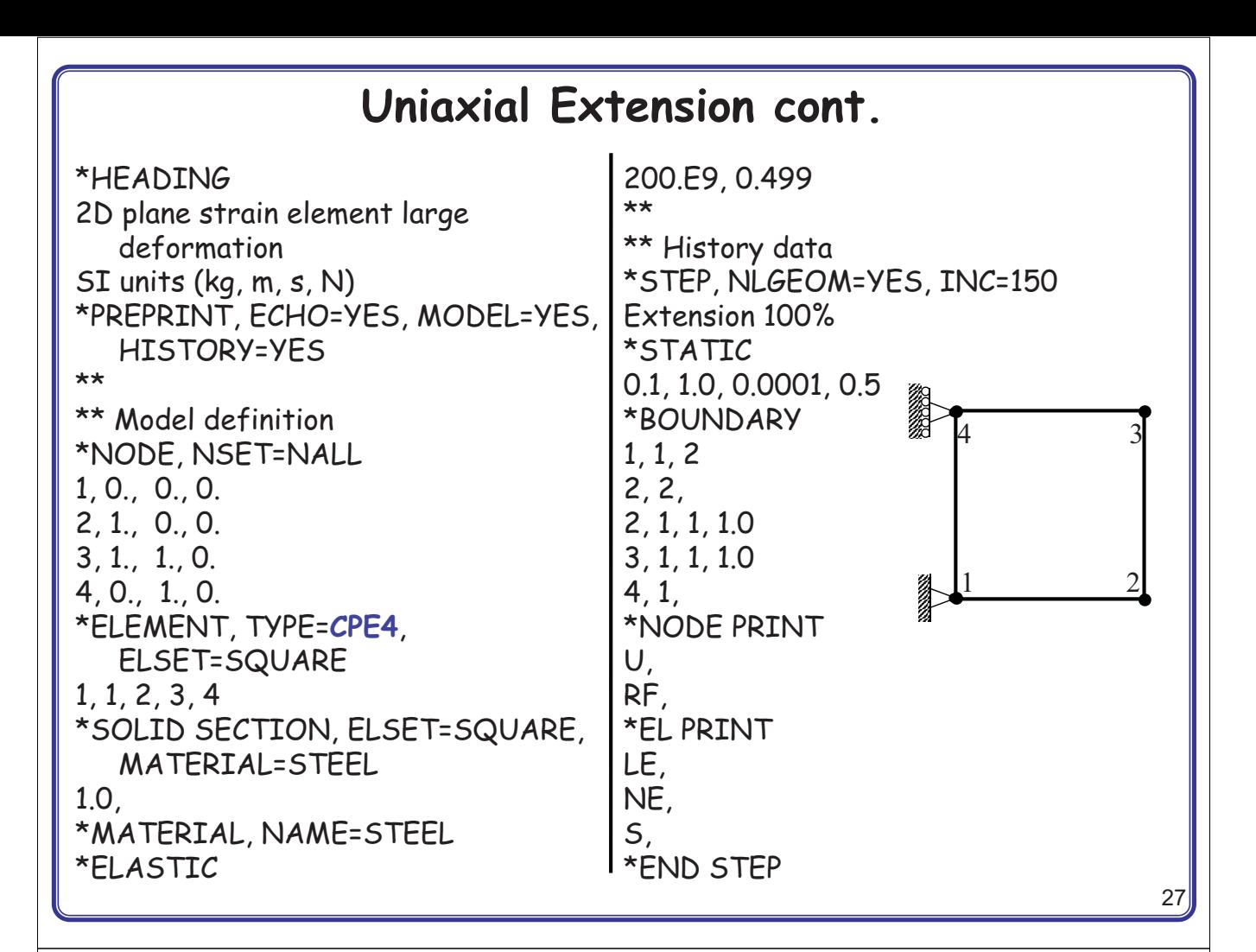

#### **Uniaxial Extension cont**

- Show squareTension.dat
- Show postprocessing
- Force-displacement relation

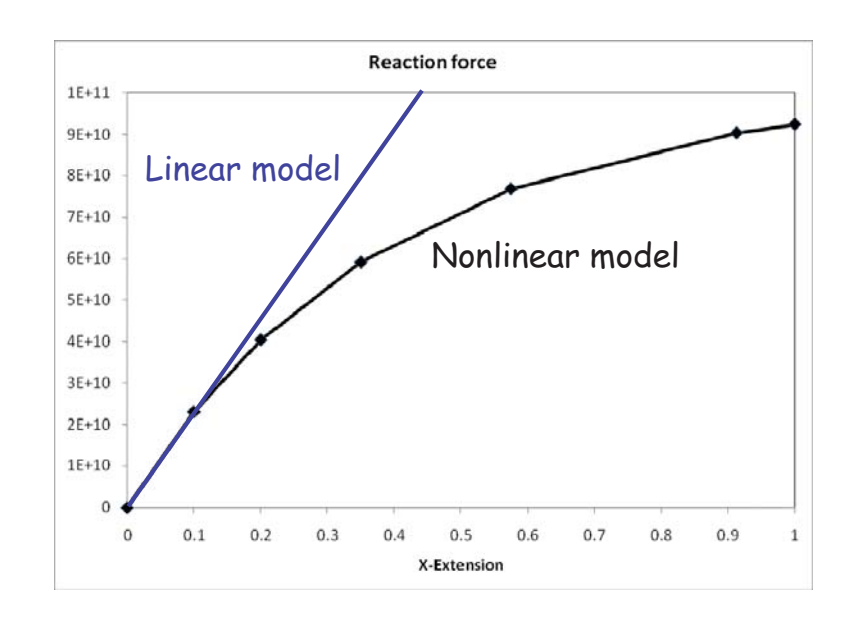

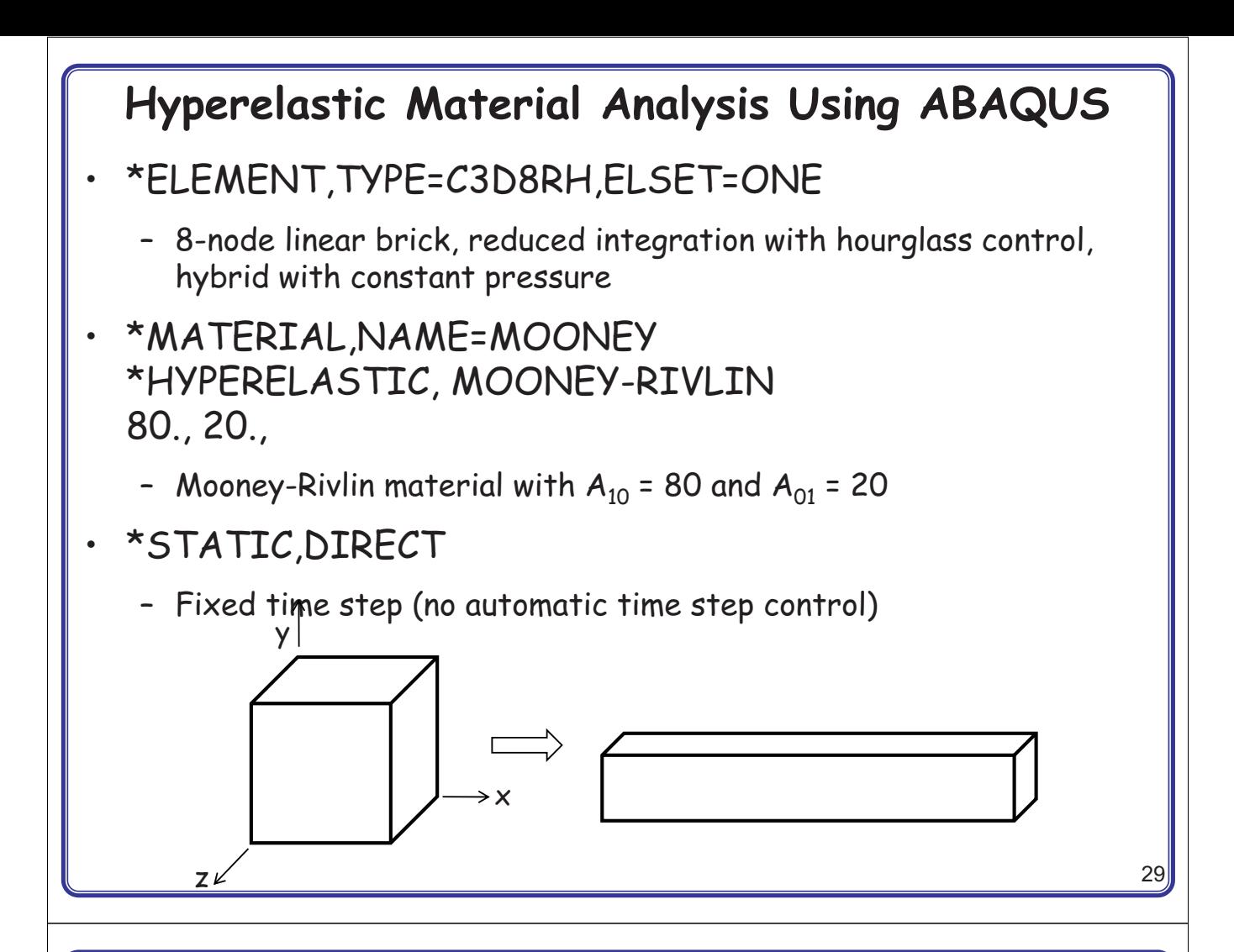

#### **Hyperelastic Material Analysis Using ABAQUS**

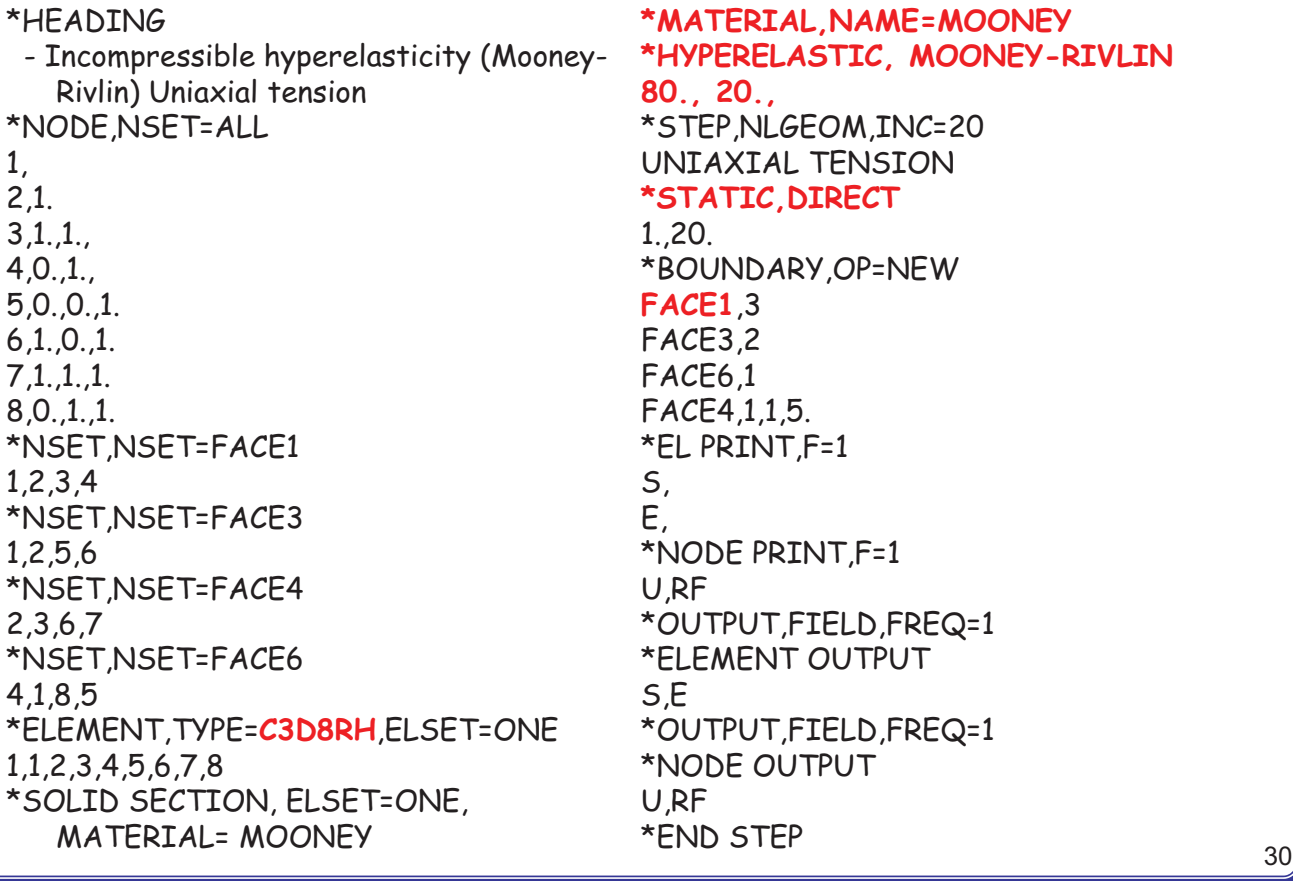

### **Hyperelastic Material Analysis Using ABAQUS**

- Analytical solution procedure
	- Gradually increase the principal stretch  $\lambda$  from 1 to 6
	- Deformation gradient  $\begin{bmatrix} \lambda & \mathbf{0} & \mathbf{0} \end{bmatrix}$  $=\begin{vmatrix} 0 & 1/\sqrt{\lambda} & 0 \end{vmatrix}$  $\begin{vmatrix} 0 & 0 & 1/\sqrt{\lambda} \end{vmatrix}$  $0$  1/ $\sqrt{\lambda}$  0 0 0 1/ **F**
	- Calculate  $J_{1,E}$  and  $J_{2,E}$
	- Calculate 2nd P-K stress

$$
\boldsymbol{S} = \boldsymbol{A}_{10}\boldsymbol{J}_{1,E} + \boldsymbol{A}_{01}\boldsymbol{J}_{2,E}
$$

– Calculate Cauchy stress

$$
\boldsymbol{\sigma} = \frac{1}{J} \boldsymbol{F} \cdot \boldsymbol{S} \cdot \boldsymbol{F}^T
$$

Remove the hydrostatic component of stress

$$
\sigma_{11}=\sigma_{11}-\sigma_{22}
$$

## **Hyperelastic Material Analysis Using ABAQUS**

• Comparison with analytical stress vs. numerical stress

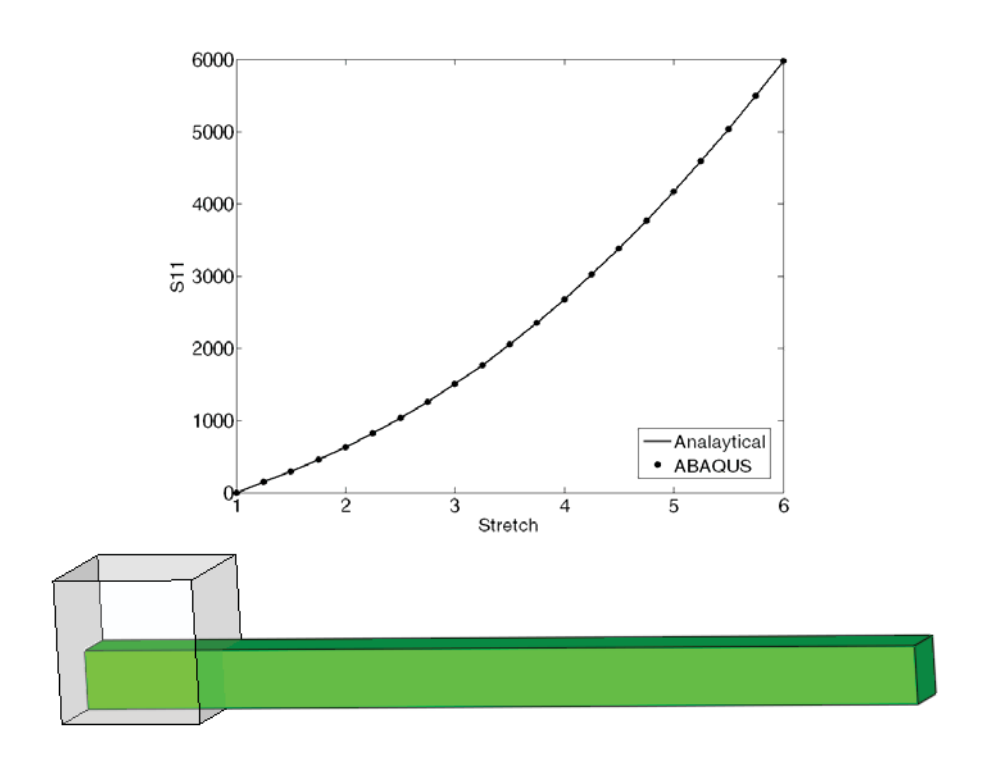

31